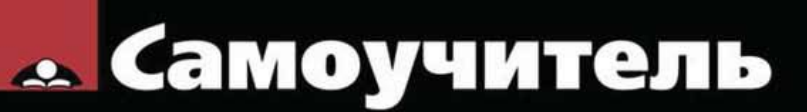

Денис Колисниченко

# Программирование для

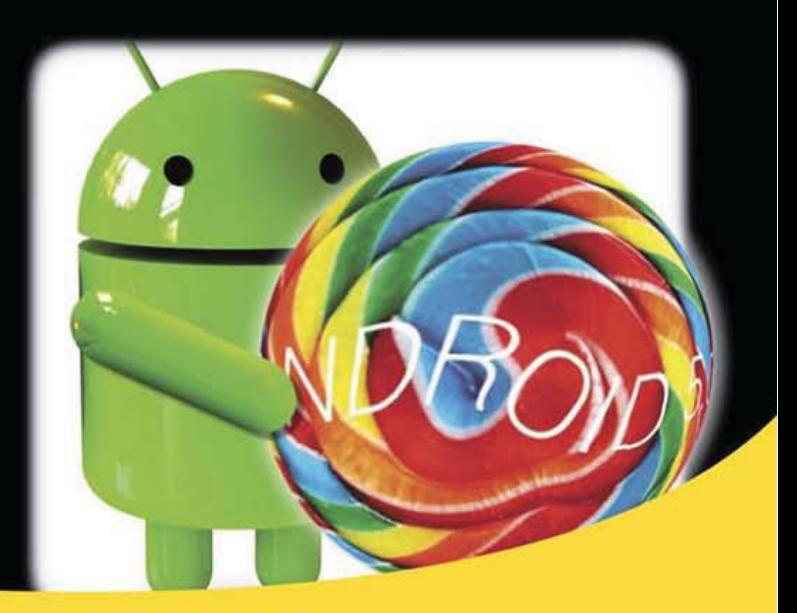

Android SDK 5.0 (API 21) **Выбор Android-устройства** Использование Android-эмулятора Разработка интерфейса пользователя Графика и анимация Доступ к Интернету, отправка SMS Взаимодействие с аппаратными средствами смартфона **СУБД SQLite** Платформа Titanium Mobile Play Market: продвижение и продажа ваших приложений

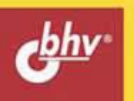

УДК 004.4 ББК 32.973.26-018.2 К60

#### **Колисниченко Д. Н.**

К60 Программирование для Android 5. Самоучитель. — СПб.: БХВ-Петербург, 2015. — 303 с.: ил.

ISBN 978-5-9775-3548-9

Рассмотрены все основные аспекты создания приложений для платформы Android 5 (API 21): установка необходимого программного обеспечения (JDK, Eclipse и Android SDK), использование эмулятора Android, создание интерфейса пользователя, работа с графикой, воспроизведение звука и видео, методы хранения данных (в том числе СУБД SQLite), взаимодействие с аппаратными средствами смартфона, платформа Titanium Mobile, публикация приложений на Play Market и отладка приложений.

Особое внимание уделено взаимодействию с аппаратными средствами смартфона. Показано, как получить информацию об устройстве и определить его состояние, использовать его датчики (акселерометр, датчик света, датчик температуры, датчик давления), камеру, Bluetooth-адаптер.

Приведены решения для различных нештатных ситуаций (отказ эмулятора, проблема с установкой программного обеспечения и т. д.), что поможет начинающему программисту.

*Для программистов*

УДК 004.4 ББК 32.973.26-018.2

#### **Группа подготовки издания:**

Главный редактор *Екатерина Кондукова* Зам. главного редактора *Евгений Рыбаков* Зав. редакцией *Екатерина Капалыгина* Редактор *Григорий Добин* Компьютерная верстка *Ольги Сергиенко* Корректор *Зинаида Дмитриева* Дизайн серии *Инны Тачиной* Оформление обложки *Марины Дамбиевой*

Подписано в печать 30.12.14. Формат 70×100 $\frac{1}{16}$ . Печать офсетная. Усл. печ. л. 24,51. Тираж 1200 экз. Заказ № "БХВ-Петербург", 191036, Санкт-Петербург, Гончарная ул., 20. Первая Академическая типография "Наука"

199034, Санкт-Петербург, 9 линия, 12/28

ISBN 978-5-9775-3548-9 © Колисниченко Д. Н., 2015

© Оформление, издательство "БХВ-Петербург", 2015

# Оглавление

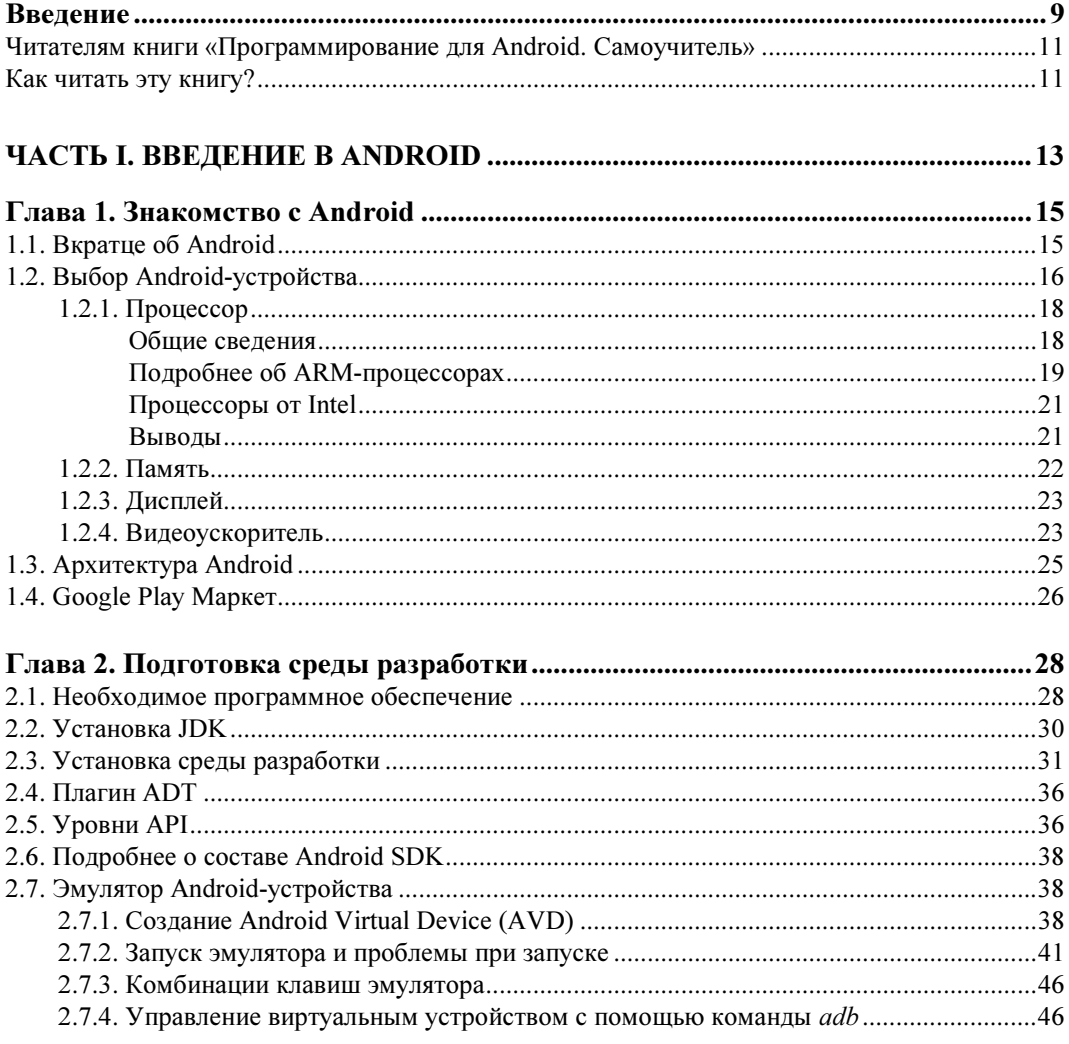

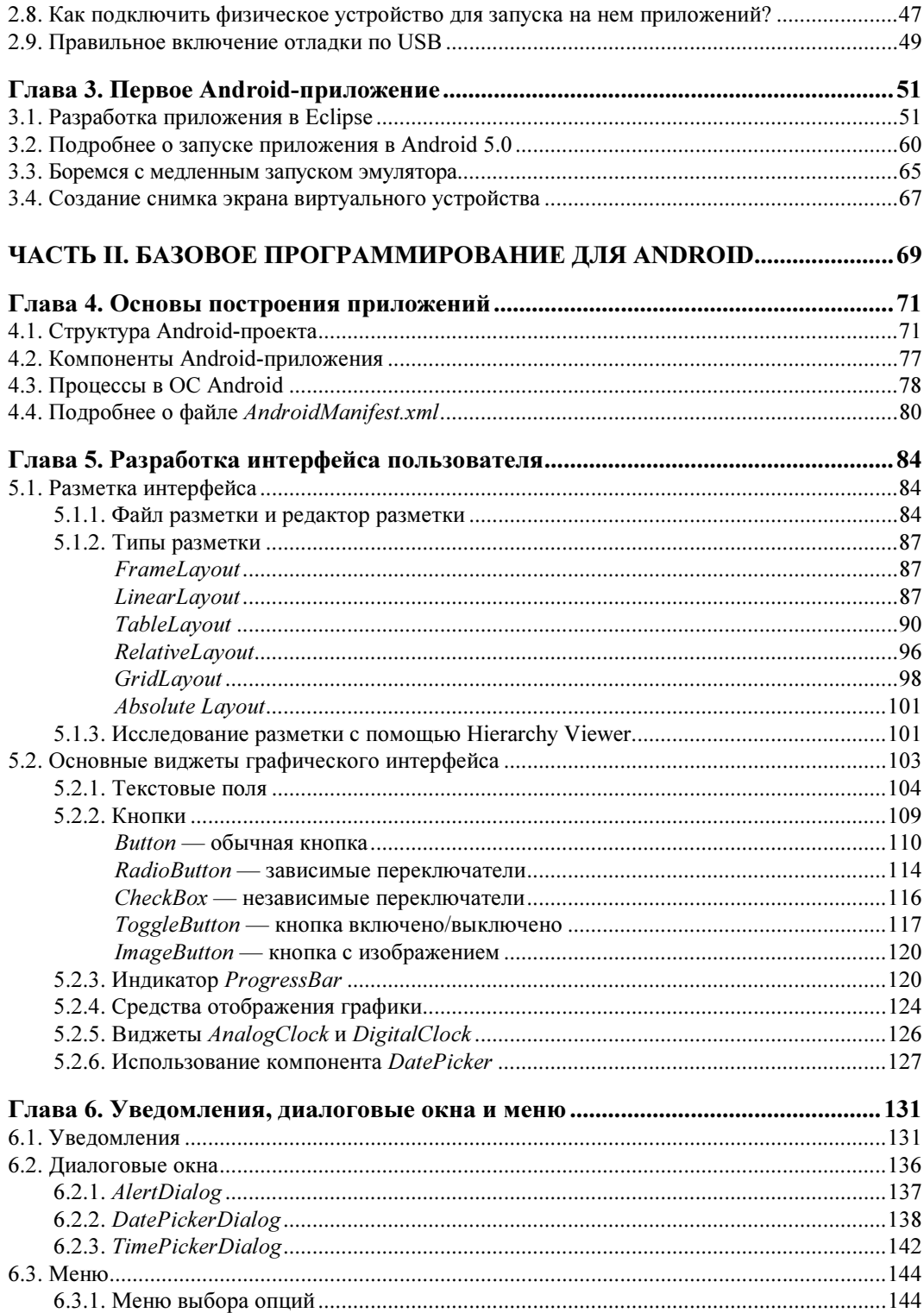

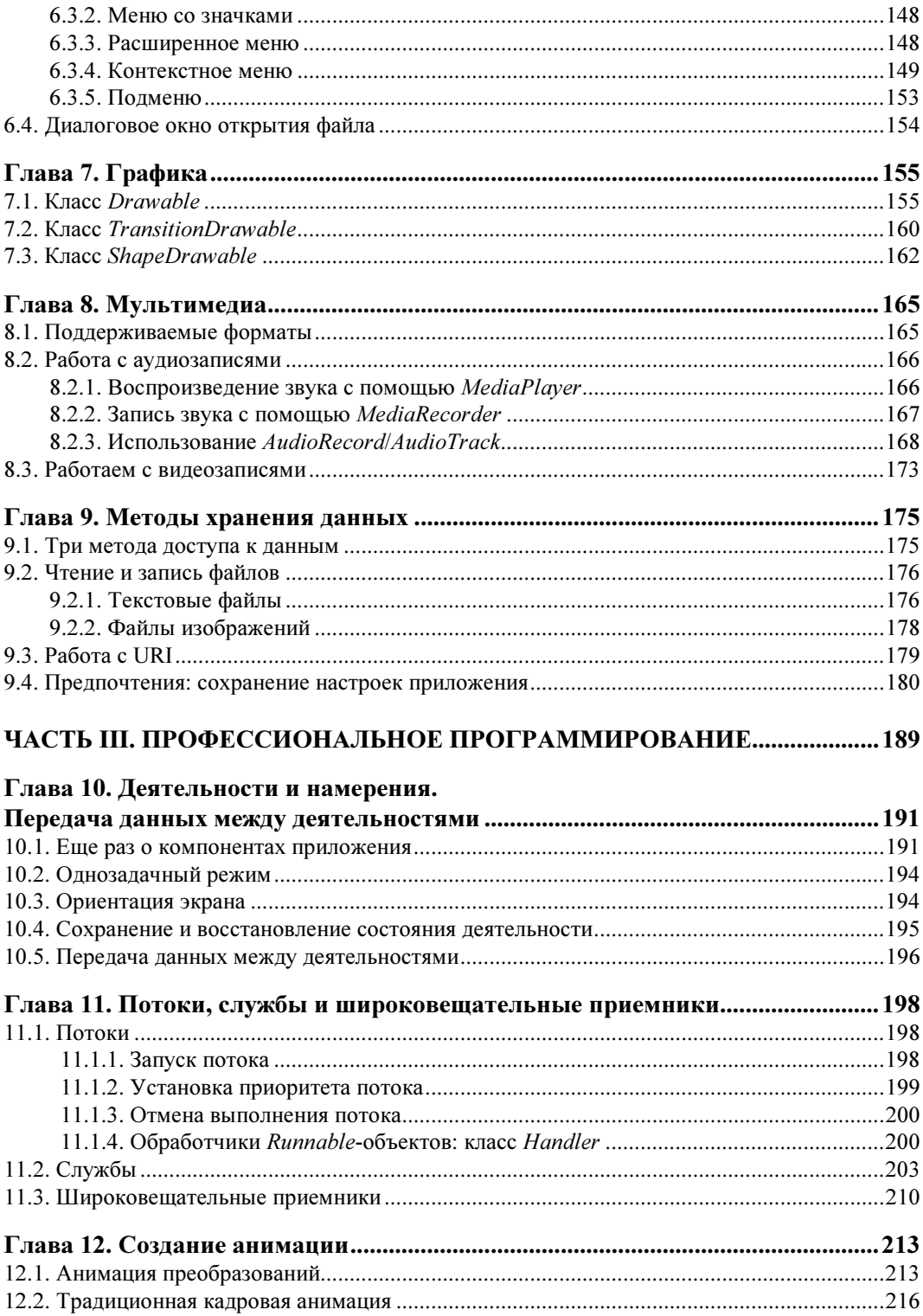

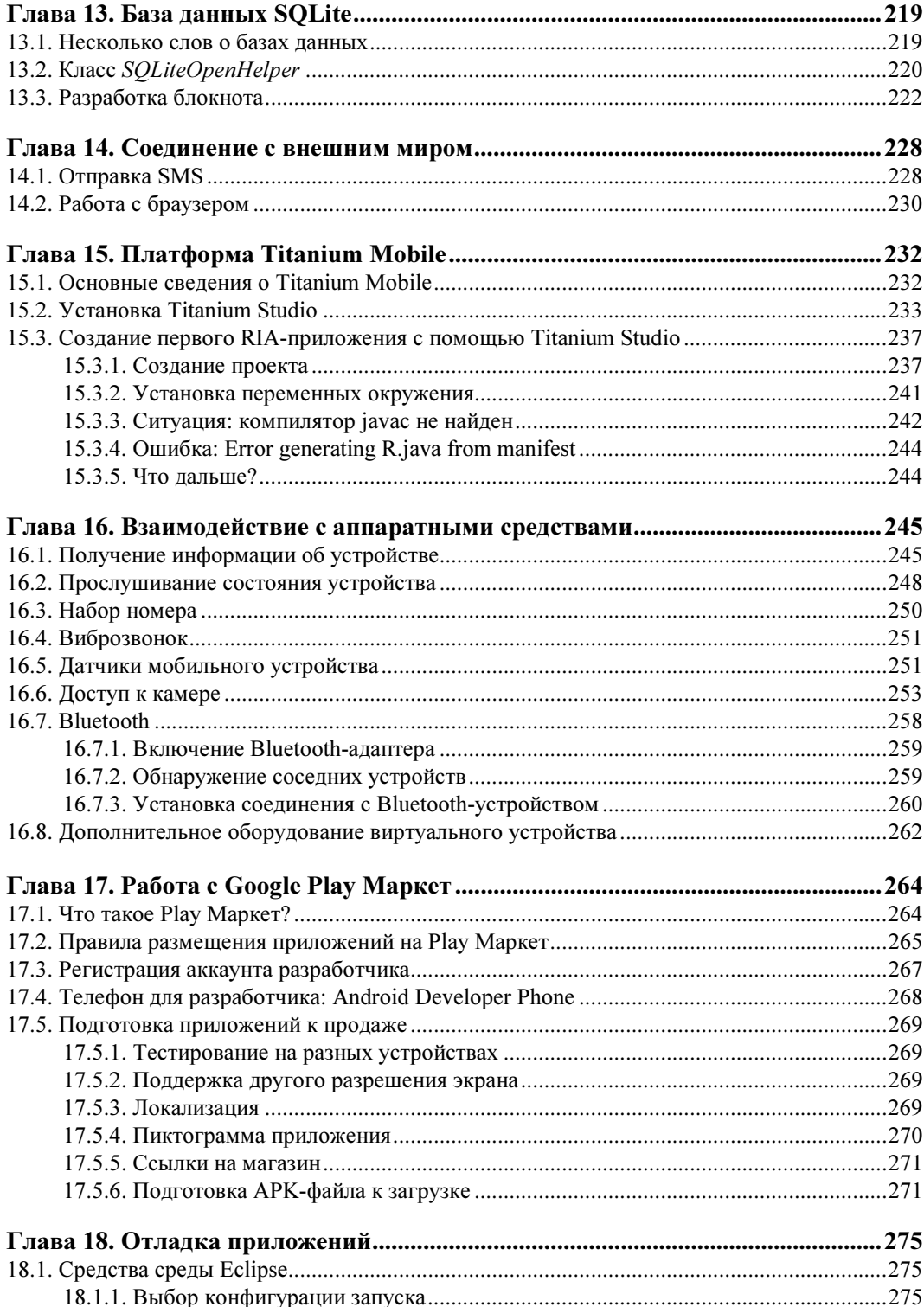

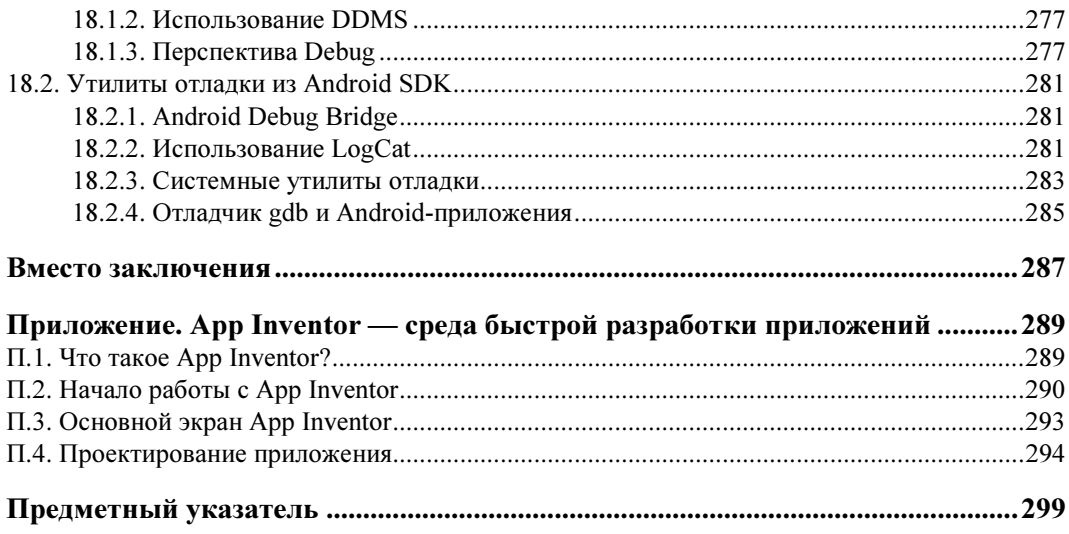

# **THARA**<sup>1</sup>

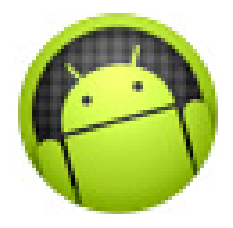

# Знакомство с Android

# 1.1. Вкратце об Android

Раз вы держите в руках эту книгу, то, скорее всего, уже знаете, что такое Android. Да, Android — это операционная система для мобильных телефонов и других мобильных устройств (в последнее время становятся популярными планшеты на базе этой системы, существуют цифровые проигрыватели и даже нетбуки с Android на борту).

Изначально операционная система разрабатывалась компанией Android Inc., впоследствии купленной Google. Затем Google создала Open Handset Alliance — организацию, которая занимается поддержкой и развитием платформы.

Разработка приложений для Android осуществляется, как правило, на языке Java, но вы можете использовать и другие языки программирования - об этом чуть позже (в главе 2).

Первая версия Android появилась в сентябре 2008 года. С тех пор вышло девять версий системы и одна находится в разработке. Самая последняя версия на момент написания книги - 5.0. Если мы уж заговорили о версиях Android, то вы должны о них кое-что знать, прежде чем начнете программировать для Android. Несколько лет назад самой популярной была версия 2.х. Под ее управлением работали как бюджетные, так и дорогие модели смартфонов. Но в 2011 году стал набирать популярность другой класс устройств — планшеты (они существовали и раньше, просто не были так популярны, как сейчас). Вторая версия Android не очень подходила для планшетов — из-за их больших экранов (от 7 дюймов) и более высокого разрешения таких экранов. Поэтому в феврале 2011 года выпустили версию 3.х. Считалось, что если вы разрабатываете приложение для планшета, то вам нужно ориентироваться на Android 3.x, а если для смартфона, то — на версию 2.x. Однако третья версия, оказавшаяся во многом неудачной, популярность так и не завоевала, и уже в октябре 2011 года Google представила версию 4.0. Четвертая версия устанавливалась как на смартфоны (экраны которых уже достигли к тому времени размеров в 4-5 дюймов), так и на планшеты, поэтому разрабатывать приложения стало в некотором роде проще, поскольку оказались не нужны отдельные версии для смартфона и для планшета. Версия 4.х стала самой популярной, поскольку появившись

в 2011 году, она «продержалась» на рынке ровно три года — до октября 2014 года, когда вышла версия Android 5. При этом вторая версия, которая тоже была весьма популярной, продержалась на рынке менее двух лет: с октября 2009 года по февраль 2011 года, хотя устройства с версией 2.x выпускались вплоть до конца 2011 года и распродаются до сих пор. Та же участь ждет и версию  $4x -$  думаю, устройства с «четверкой» на борту будут продаваться на протяжении всего 2015 года.

В табл. 1.1 приведены даты выхода основных версий Android и их кодовые названия.

| Версия  | Дата выхода           | Кодовое название   |
|---------|-----------------------|--------------------|
| 1.0     | 21 октября 2008 года  | Applebread         |
| 1.1     | 9 февраля 2009 года   | Bender             |
| 1.5     | 30 апреля 2009 года   | Cupcake            |
| 1.6     | 15 сентября 2009 года | Donut              |
| 2.0/2.1 | 26 октября 2009 года  | Éclair             |
| 2.2     | 20 мая 2010 года      | Froyo              |
| 2.3     | 7 декабря 2010 года   | Gingerbread        |
| 3.0     | 3 февраля 2011 года   | Honeycomb          |
| 3.1     | 10 мая 2011 года      | Honeycomb          |
| 3.2     | 15 июля 2011 года     | Honeycomb          |
| 4.0     | 19 октября 2011 года  | Ice Cream Sandwich |
| 4.1     | 27 июня 2012 года     | Jelly Bean         |
| 4.2     | 29 октября 2012 года  | Jelly Bean         |
| 4.3     | 25 июня 2013 года     | Jelly Bean         |
| 4.4     | 31 октября 2013 года  | KitKat             |
| 5.0     | 16 октября 2014 года  | Lollipop           |

Таблица 1.1. Основные версии Android

# 1.2. Выбор Android-устройства

Систему Android можно встретить на самых разных мобильных устройствах: мобильных телефонах (смартфонах), планшетах, цифровых проигрывателях, нетбуках. Впрочем, нетбуки с ОС Android на борту — явление достаточно редкое. Первым нетбуком с Android, добравшимся до российского рынка, стал AC100 от Toshiba. На этом нетбуке установлена только ОС Android. До него были и другие нетбуки — на некоторых моделях нетбуков от Acer Android устанавливалась как вторая система при первой Windows. Пользователи могли ознакомиться с Android, попробовать, что это такое, но, как правило, работали все в Windows. Такая мультисистемность на нетбуках от Acer объясняется просто — компания не желала рисковать, ведь нетбуки с непривычной системой могли плохо продаваться. Компания Toshiba рискнула — выпустила нетбук с Android в качестве единственной системы. Могу сказать только одно: пока АС100 и подобные нетбуки, к сожалению, не очень распространены... Хотя сам нетбук получился очень ничего, но покупатели, в отличие от менеджеров Toshiba, рисковать не желают, поэтому предпочитают покупать устройства с проверенной ОС. Их тоже можно понять - многие покупают нетбук не просто как приятный гаджет, а для работы, каждый привык к своим любимым... Windows-приложениям. Вот этим и объясняется низкая популярность нетбуков c Android.

#### ПЕРВЫЙ АНДРОІД-НЕТБУК Прочитать об АС100 можно по адресу: http://hi-tech.mail.ru/review/misc/Toshiba\_AC100-rev.html

#### **НЕТБУКИ IRU**

В настоящее время вывести нетбуки с ОС Android на борту на российский рынок старается компания iRU. В продаже встречаются ее нетбуки серий K и W на Android 4.2.

Смартфоны и планшеты часто покупаются как приятные гаджеты. В большинстве случаев пользователям все равно, какая операционная система установлена на их смартфоне или планшете. Многие сначала обращают внимание на набор функций устройства, а уже затем на установленную операционную систему. Поэтому пользователи, заинтересовавшись обширным набором возможностей, сами того не ведая, покупают устройство с Android на борту, и только потом начинается знакомство с системой, попытка установки приложений и т. д.

Первым устройством, работающим под управлением Android, стал смартфон HTC T-Mobile G1, презентация которого состоялась 23 сентября 2008 года. Этот смартфон оказался настолько удачен, что вскоре другие производители мобильных телефонов заявили о намерении выпускать устройства с этой системой.

Что влияет на стоимость устройства? В первую очередь — бренд. Если вы следите за ценами на рынке мобильных устройств, то уже заметили, что устройства от LG и Samsung оказываются, как правило, дешевле таких же по характеристикам устройств, но других производителей (HTC, Sony). Не говоря уже о менее именитых брендах типа Fly или Prestigio.

Во-вторых, на цену того или иного устройства влияет набор его характеристик как мобильного устройства: размер и качество экрана, наличие Wi-Fi, объем встроенной памяти, производительность процессора, характеристики встроенных камер (чем они лучше, тем дороже телефон).

Сама операционная система Android, по сути, на стоимость устройства не влияет. Скорее всего, наоборот - характеристики устройства влияют на установленную версию Android. Так, выбор версии операционной системы зависит в основном от предпочтений производителя и характеристик устройства. Например, для работы

версии 4.4 необходимо, как минимум, 512 Мбайт оперативной памяти, а рекомендуется — 1 Гбайт. Следовательно, на слабые устройства версии 4.4 и 5.0 не устанавливаются. Если вы покупаете недорогое устройство, то оно будет работать под управлением, как правило, версии 4.1, 4.2 или 4.3. Версия 4.0 уже морально устарела и не используется, а самые современные версии (4.4 и 5.0) требуют более мощного устройства.

В предыдущей своей книге «Программирование для Android. Самоучитель» я приводил основные технические характеристики многих моделей, которые были в то время актуальными на рынке. Однако поскольку всевозможных моделей стало сейчас очень много, описывать все имеющиеся модели просто нет смысла. Пока книга выйдет из типографии, появится десяток новых моделей.

При выборе Android-устройства (независимо от его типа: планшет или смартфон) нужно обратить внимание на следующие основные характеристики: тип процессора, объем оперативной памяти (объем встроенной памяти обычно значения не имеет, т. к. почти во всех моделях предусмотрена возможность установить microSDкарту объемом 32–64 Гбайт<sup>1</sup>), размер и тип экрана и тип видеоускорителя.

## 1.2.1. Процессор

#### Общие сведения

Первым делом нужно обратить свое внимание на процессор. Тут все просто: чем мощнее процессор (выше его тактовая частота и больше ядер), тем быстрее будет работать устройство и меньше раздражать вас своей нерасторопностью. Однако есть и другая прямая зависимость: чем мощнее процессор, тем дороже устройство. Но обратной зависимости нет - наивно полагать, что чем дороже устройство, тем мощнее в нем процессор. В качестве примера можно привести два смартфона: Acer Liquid E2 Duo и LG Optimus L7 II Dual P715. Второй стоит дороже, но процессор мощнее в первом. Разница в цене не очень велика и, скорее всего, при выборе одной из этих моделей вы будете руководствоваться другими характеристиками, например, у Acer Liquid E2 Duo есть поддержка двух SIM-карт, есть две камеры (основная и неплохая фронтальная) и немного больше дисплей. Остальные параметры примерно одинаковые. Можно привести и еще один пример: Samsung Galaxy S III. Он стоит существенно дороже, чем Acer Liquid E2 Duo, а процессор у него вообще на 1,0 ГГц.

Итак, при выборе процессора обратите внимание на число ядер и рабочую частоту. Устройства начального уровня имеют два ядра и частоту 1,0 ГГц. Устройства чуть дороже (но не намного) — 1,2 ГГц и те же два ядра. Более дорогие устройства оснащены четырехъядерным процессором с частотой 1,5-2,2 ГГц. Такая производительность достойна даже ноутбука начального уровня. Например, у Sony Xperia Z

<sup>&</sup>lt;sup>1</sup> Тем не менее, намечающаяся сейчас тенденция в угоду все меньшей толщине устройства не устанавливать в него слот для внешней карты памяти не может не беспокоить, и приобретая такие устройства следует иметь в виду невозможность расширения их памяти.

Ultra C6802 частота процессора как раз 2,2 ГГц — именно как у ноутбука начального уровня! Правда, стоит этот смартфон, как два таких ноутбука...

И еще один момент, ставший актуальным в самое последнее время. Если вы хотите иметь возможность подключаться со своего устройства к скоростному мобильному Интернету 4-го поколения (4G) по технологии LTE, процессор вашего устройства должен такую возможность обеспечивать.

#### Подробнее об ARM-процессорах

Если такое объяснение вас устроило, тогда можете смело переходить к следующему подразделу, а самым любопытным читателям предлагаю «копнуть» глубже. Без понимания сути вы можете судить о производительности процессора только по его косвенным признакам — например, по рабочей частоте. Но это не совсем правильно.

Итак, процессоры всех Android-устройств, будь то смартфон, будь то планшет, основаны на архитектуре ARM (Advanced RISC Machine). Вы будете поражены, но это более продвинутая архитектура, чем архитектура CISC (Complex Instruction Set Computer), на базе которой создано большинство процессоров привычных нам компьютеров. Разница между этими архитектурами в наборе команд и в самом подходе к построению этих команд. У архитектуры CISC более сложные команды. У архитектуры RISC (Reduced Instruction Set Computing) команды более простые. И то, что в CISC делается одной командой, в RISC делается несколькими. CISC более похожа на мышление человека, а RISC — на «мысли» компьютера. Приведу пример. Вы просите кого-то включить свет. Это пример CISC-команды: «включи свет». Чтобы добиться того же результата в RISC, нужен набор команд: «встань, подойди к выключателю, включи его». В общем, что-то вроде этого. Конечно, я сильно все упростил, но это не та книга, чтобы все усложнять.

Далее мы рассмотрим популярные ARM-процессоры, которые устанавливаются на современные смартфоны и планшеты.

#### Архитектура ARM Cortex-A5

Архитектура процессора, используемая на устройствах начального уровня. Архитектура довольно старая, и если сейчас вы видите в продаже устройство на базе Cortex-A5, то перед вами или очень устаревшая модель, или же самая дешевая модель китайского производителя вроде Prestigio. Я не рекомендую покупать устройство на базе этой архитектуры, хотя она совместима с более современными Cortex-А8/А9, что позволяет запускать на таких устройствах современные версии Android.

#### Архитектура ARM Cortex-A7/Cortex-A8

На бюджетные модели устанавливается одноядерный процессор ARM Cortex-A8 или его модификации вроде Boxchip A13. Рабочая частота Cortex-A8 — от 600 МГц до 1 ГГц (хотя модификации типа A13 могут работать на более высоких частотах — до 1,2 ГГц).

Интересно, что Cortex-A7 лучше по своим характеристикам, чем Cortex-A8, несмотря на «семерку» в наименовании архитектуры. При этом Cortex-A8 менее распространена, чем Cortex-A7, поэтому в большинстве случаев вы будете наблюдать модели гаджетов на базе Cortext-A7. Здесь рабочая частота может варьироваться от 600 МГц до 3 ГГц. Однако, как правило, частота современных процессоров на базе Cortex-A7 находится в пределах 1 ГГц. Серьезным преимуществом этой архитектуры является поддержка многоядерных конфигураций. Теоретически, на базе этой архитектуры можно построить 8-ядерный процессор, т. к. допускается два кластера на кристалл, а в одном кластере может быть от 1 до 4 ядер. Но таких «монстров» на базе Cortex-A7 я не встречал, поскольку производители предпочитают использовать более совершенную архитектуру: Cortex-A9.

Архитект<br>Народно Алматин<br>Архитектура Архитектура Архитектура Архитектура Архитектура Алматина († 1930) Процессоры семейства на базе архитектуры ARM Cortex-A9 гораздо лучше своих предшественников. Они, как правило, многоядерные — могут содержать до четырех ядер. Двухъядерная версия Cortex-A9 обычно работает на частоте 1,2 ГГц. Максимальная частота для Cortex-A9 — до 3 ГГц, минимальная — 800 МГц.

Некоторые планшеты поставляются с процессорами Rockchip 29xx. Эти процессоры — модифицированная версия Cortex-A8, в то время как Rockchip  $3xx - 3$ то модифицированная версия Cortex-A9. Ясно, что лучше предпочесть Rockchip 3xxx.

Процессор Amlogic 8726-M6 — это модифицированный двухъядерный Cortex-A9.

Есть еще она «темная» лошадка — процессоры MediaTek, в частности, MTK8317T, который устанавливается на довольно популярный (судя по продажам) планшет Acer Iconia Tab. На базе процессоров тайваньской фирмы MediaTek построено множество мобильных устройств, о линейке этих процессоров вы можете подробно прочитать здесь: http://ru.wikipedia.org/wiki/MediaTek. Так вот, процессор MTK8317T является ничем иным, как Cortex-A9. Процессор двухъядерный, рабочая частота — 1,2 ГГц. То есть вполне нормальный процессор на сегодняшний день.

И еще один процессор, который следует упомянуть, — Action ATM7029. Это четырехъядерный (!) процессор на архитектуре ARM Cortex-A9 с частотой до 1,5 ГГц.

 $\alpha$ Cortex-A15 — самая совершенная на сегодняшний день Cortex-архитектура. Процессоры на базе Cortex-A15 могут содержать до четырех ядер, а рабочая частота может варьироваться от 800 МГц до 3 ГГц. Если судить по количеству ядер и частоте, то эта архитектура недалеко ушла от Cortex-A9, но вся суть в вычислительном конвейере, позволяющем выполнять 3 команды за такт, в то время как аналогичный конвейер в Cortex-A9 выполняет только две команды за такт. Ядро Cortex-A15 обрабатывает до восьми микроопераций за такт против четырех микроопераций у Cortex-A9. Это означает, что при одинаковом количестве ядер и одинаковой частоте процессор на Cortex-A15 будет работать в среднем в 2 раза быстрее, чем на Cortex-A9. Да и кэш второго уровня L2 здесь 8 Мбайт, а не 4 Мбайт, как у Cortex-A9. Размер кэша первого уровня (L1) у этих двух архитектур одинаковый (32 Кбайт), но у A15 используется 128-битная шина кэша, а у A9 — только 64-битная.

#### Процессоры VIA и Samsung Exynos

Процессоры VIA и Samsung Exynos Нельзя не упомянуть и процессоры VIA. Компания VIA известна своими процессорами и для настольных компьютеров, и для ноутбуков. На планшеты часто устанавливают процессор VIA WM8950, который не что иное, как тот же Cortex-A9, но количество ядер удручает, — это одноядерный процессор. Так что, если вы увидели в описании устройства заветную архитектуру Cortex-A9, не спешите с выводами посмотрите на число ядер. Нужно отметить, что этот процессор часто устанавливается на планшеты ASUS, так что будьте с ними осторожны. ASUS — хороший производитель, но одно ядро на сегодняшний день уже не актуально.

Зато на самом доступном планшете Samsung установлен двухъядерный процессор, хотя и с частотой 1 ГГц. На более дорогих планшетах от Samsung устанавливаются процессоры Samsung Exynos 4212 и даже Intel Atom Z2560. Процессоры Exynos это собственная разработка Samsung на базе архитектур ARM Cortex-A8, ARM Cortex-A9 и ARM Cortex-A15 (табл. 1.2).

| Процессор | К-во ядер | Архитектура | Частота, ГГц |
|-----------|-----------|-------------|--------------|
| Exynos 3  |           | Cortex-A8   | $0.8 - 1.2$  |
| Exynos 4  | 2 или 4   | Cortex-A9   | $1,2 - 1,6$  |
| Exynos 5  | 2 или 4   | Cortex-A15  | до 1,7       |

Таблица 1.2. Процессоры Samsung Exynos

#### Процессоры от Intel

Процессор Intel Atom Z2560 — двухъядерный процессор с частотой 1,6 ГГц. И это не ARM-процессор, а самый обычный процессор архитектуры x86, который можно встретить на нетбуках и некоторых дешевых настольных системах. Для нормальной настольной системы такого процессора будет маловато, а для планшета в самый раз.

Кроме процессора Intel Atom Z2560 на планшетах Samsung можно встретить также более мощные процессоры Intel Atom Z2760 с частотой 1,8 ГГц.

#### Выводы

Теперь давайте подытожим. От процессоров Cortex-A8 рекомендую отказаться. Они слабые. Частота, как правило, не превышает 1 ГГц и всего одно ядро. Когда речь идет о Cortex-A9, обычно число ядер 2 или 4, но VIA умудрилась выпустить одноядерный процессор. Поэтому перед покупкой устройства нужно точно знать, какой в нем установлен процессор. Опять-таки, цена конечного устройства с одноядерным устройством может быть даже выше, чем устройства с двухъядерным процессором.

Таблица 1.3 содержит сводные характеристики упомянутых в этой главе процессоров.

| Процессор         | К-во ядер      | Архитектура | Частота, ГГц |
|-------------------|----------------|-------------|--------------|
| Boxchip A13       |                | Cortex-A8   | 1.0          |
| Allwinner A1x     |                | Cortex-A8   | $1 - 1.5$    |
| Rockchip 29xx     | 1              | Cortex-A8   | до 1.0       |
| Rockchip 3xxx     | 2 или 4        | Cortex-A9   | до 3.0       |
| Amlogic 8726-M6   | 2              | Cortex-A9   | 1.5          |
| MediaTek MTK8317T | $\mathfrak{p}$ | Cortex-A9   | 1.2          |
| Action ATM7029    | 4              | Cortex-A9   | 1.5          |
| <b>VIA WM8950</b> | 1              | Cortex-A9   | 1.0          |
| Intel Atom Z2560  | $\mathfrak{p}$ | x86         | 1.6          |
| Intel Atom Z2760  | 2              | x86         | 1.8          |

Таблица 1.3. Некоторые ARM-процессоры

## 1.2.2. Память

Оперативная память используется для хранения данных, обрабатываемых в текущий момент. Android не очень требовательная к «оперативке» система, просто в последнее время сами данные слишком объемны. У смартфонов и планшетов начального уровня объем оперативной памяти равен 512 Мбайт. Помните, что 512 Мбайт — это необходимый минимум для Android 4.4 и 5.0. Хотя производители и не устанавливают Android 4.4 на бюджетные устройства, но если вам вдруг такое встретится, то лучше обойти его стороной, — рекомендуемый объем памяти лля Android  $4.4 - 1$  Гбайт.

Так что, учитывая, что в большинстве случаев вы не можете модернизировать оперативную память смартфона/планшета (это не ноутбук, где можно легко и быстро расширить ОЗУ), и что обрабатываемые данные меньше уже не станут, я бы в любом случае присмотрелся к моделям, где установлено не менее 1 Гбайт ОЗУ. Ну, или хотя бы 768 Мбайт (есть такие модели смартфонов у НТС, планшетов с 768 Мбайт я не встречал). Конечно, покупать так покупать — если позволяют финансы, можно купить устройство с 2 Гбайт ОЗУ, вот только назвать бюджетными эти модели язык не поворачивается.

С объемом встроенной памяти все ясно и просто: чем ее больше, тем больше данных вы сможете хранить до покупки microSD-карты. В большинстве случаев Android-устройства поддерживают microSD-карты большого размера (до 32 Гбайт). В общем-то, особой разницы нет, сколько встроенной памяти установлено в выбранной вами модели смартфона/планшета - всегда можно купить microSD-карту (разумеется, если устройство имеет слот для их установки, на наличие которого тоже следует обращать повышенное внимание). У бюджетных моделей смартфонов обычно 4 Гбайт встроенной памяти, у моделей подороже — 8 Гбайт, а у самых дорогих моделей — 16 Гбайт. Планшеты начального уровня обычно поставляются с 8 Гбайт встроенной памяти, а самые дорогие оснащены SSD-дисками, емкость которых может достигать 256 Гбайт.

# 1.2.3. Дисплей

Размер дисплея приобретаемого устройства зависит от личных предпочтений. Мне вот не очень нравятся модели с очень большим (5 дюймов и более) дисплеем, но на вкус и цвет, как говорится... Зато тип экрана играет большую роль:

- TFT общее название дисплеев, обычно под ним скрывается TN-матрица: углы обзора и цветопередача будут не на высоте;
- IPS еще недавно этот тип дисплея считался слишком дорогим, а сейчас устанавливается уже и не в самые дорогие устройства, что не может не радовать. Отличная цветопередача, глубокий цвет, широкие углы обзора. TN/TFT-матрицу я не могу порекомендовать, а вот IPS — смело можете покупать (или ее усовершенствованную модификацию — PLS);
- SuperLCD разработка Sony, они потребляют меньше энергии, чем обычные LCD, и также отображают яркую и четкую картинку;
- $\Box$  AMOLED фирменная светодиодная технология Samsung. Такие экраны считаются одними из лучших, но на данный момент дорогие и сложные в производстве. Используются только на лучших смартфонах Samsung — начиная с Galaxy S III;
- NOVA основана на технологии IPS, разработка LG. Обеспечивает высокую яркость и экономию заряда батареи.

### 1.2.4. Видеоускоритель

При выборе устройства следует обратить внимание не только на процессор, но и на видеоускоритель, о чем упоминалось ранее. Понятное дело, что чем лучше ускоритель, тем лучшие игры можно запустить на устройстве, где он установлен. Есть и такая зависимость: чем лучше процессор устройства, тем лучше видеоускоритель. Поэтому, даже если в характеристиках устройства не указано, какой ускоритель в нем установлен, о видеоускорителе можно судить по установленному процессору. Например, ускоритель Adreno 200 не может быть установлен с современными процессорами вроде S4 Pro. Еще год назад лучшей связкой считалось устройство на базе процессоров MSM7230/MSM8255 и ускорителя Adreno 205. Но за этот год много чего поменялось, и ускоритель Adreno 205 — уже далеко не идеальный вариант. Сейчас неплохие варианты представляют собой связки Adreno 320/330 и процессоры Snapdragon 600/800 соответственно. Таблица 1.4 поможет вам определить, какой видеоускоритель установлен в том или ином устройстве.

Платформа Snapdragon является наиболее сбалансированной. Устройства, построенные на этой платформе, можно одинаково эффективно использовать как для работы, так и для развлечений.

Впрочем, ускорители Adreno уступают ускорителям PowerVR, но это уже другая песня. Устройства на ускорителях PowerVR строятся больше для игр, нежели для

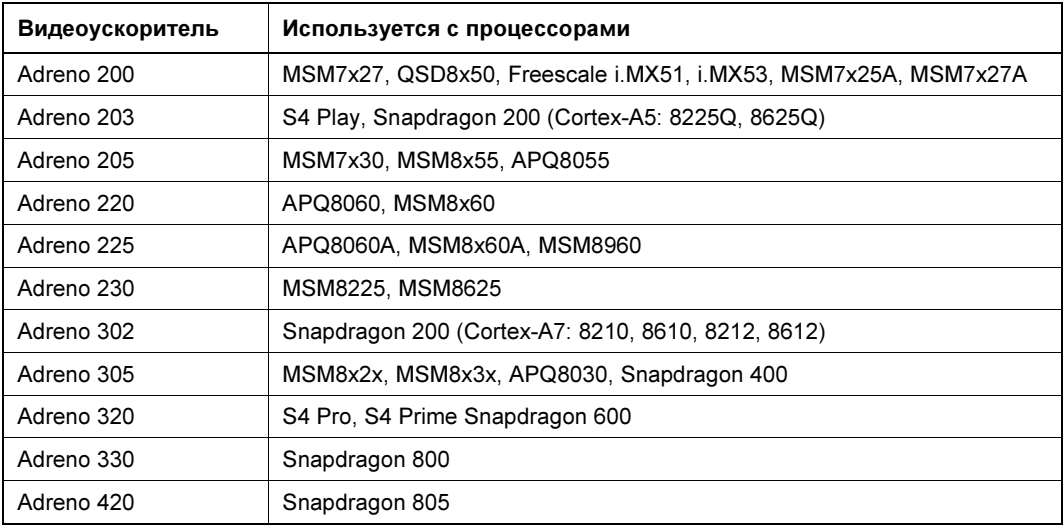

Таблица 1.4. Видеоускорители и процессоры

работы. И если поиграть получится, то для работы такие устройства покупать не рационально.

Устройства с видеоускорителем PowerVR не так многочисленны на рынке, как устройства с ускорителем Adreno, и с полным списком таких устройств можно ознакомиться на этой страничке (здесь приводятся не только мобильные телефоны): http://en.wikipedia.org/wiki/List\_of\_PowerVR\_products.

То, что ускорители PowerVR установлены на iPhone и iPod Touch Apple, говорит о многом. Продукция от Apple всегда славилась своей графикой. И отменное качество гарантирует здесь именно видеоускоритель PowerVR.

Высокое качество графики видеоускорителей PowerVR послужило предпосылкой для появления их и на некоторых Android-устройствах. Поскольку видеоускорители на этих устройствах и на iPhone одинаковые, то многие игры, ранее написанные для iOS, были портированы на Android. Одним словом, если у вас раньше был iPhone, и вы играли на нем в любимую игрушку, теперь она доступна и на платформе Android.

Вообще же, самыми актуальными сегодня являются ускорители Adreno 420 и PowerVR GX6650. Если сравнивать их между собой, то лучший выбор — PowerVR, у него еще есть запас мощности, которого уже не осталось у Adreno. Да и по API ускорители PowerVR выглядят лучше: GX6650 поддерживает OpenGL версии 3.2, а Adreno 420 — только 3.1.

Но и ускорители PowerVR — это далеко не предел! Все было бы хорошо и спокойно в мире Android, все бы пользовались ускорителями Adreno и PowerVR, но это спокойствие было нарушено компанией NVIDIA. Думаю, не нужно объяснять, что это за компания и на чем она специализируется. Ее платформа NVIDIA Tegra 3/4 буквально взорвала мир игр Android. Графика, которую способна передавать

NVIDIA Tegra 3/4, сопоставима с графикой персональных компьютеров, только на экране небольшого смартфона. Подробно об этой платформе написано по этой ссылке: http://www.nvidia.ru/object/tegra-ru.html.

Говорить о платформе NVIDIA Тедта можно очень долго, но пока лучше этой платформы никто ничего не придумал. Чтобы просмотреть, на что она способна, посетите страничку на YouTube: http://www.youtube.com/watch?v=YhA0cbu1BxI.

Вот примеры устройств, на которых используется платформа Тедга 3/4 (в списке не приведены модели на базе Тедга 2, которая уже считается устаревшей):

 $\Box$  HTC One X/One X+ (Tegra 3);

 $\Box$  LG Optimus 4X (Tegra 3);

 $\Box$  Xiaomi Mi3 (Tegra 4);

 $\Box$  LG Optimus Vu (Tegra 3).

Теперь подытожим. Что же выбрать из всего этого многообразия? Относительное дешевое решение на базе Adreno, более дорогое устройство с PowerVR или же перейти в высшую лигу и купить устройство на базе Тедга?

Все зависит от того, графику какого класса вы намереваетесь создавать. Для сложных игр лучше подойдет Tegra или PowerVR. А для несложной графики вполне будет достаточно и Adreno.

# 1.3. Архитектура Android

Архитектура Android состоит из четырех уровней: уровень ядра, уровень библиотек и среды выполнения, уровень каркаса приложений (application framework) и уровень приложений. Начнем с ядра.

Система Android основана на ядре Linux версии 2.6. Тем не менее, Android не является Linux-системой в прямом смысле этого слова. У Android свои механизмы распределения памяти, другая система межпроцессного взаимодействия (Inter-Process Communication, IPC), специфические модули ядра и т. д. На уровне ядра происходит управление аппаратными средствами мобильного устройства. На этом уровне работают драйверы дисплея, камеры, клавиатуры, Wi-Fi, аудиодрайверы. Особое место занимают драйверы управления питанием и драйвер межпроцессного взаимодействия (IPC).

Уровень ядра — самый низкий уровень архитектуры Android. Следующий уровень — это уровень библиотек и среды выполнения. Он представлен библиотеками Bionic (в Linux она называется glibc), OpenGL (поддержка графики), WebKit (движок для отображения веб-страниц), FreeType (поддержка шрифтов), SSL (зашифрованные соединения), SGL (2D-графика), библиотеки поддержки SQLite, Media Framework (нужна для поддержки мультимедиа).

Разработчики Android создали собственную версию библиотеки glibc — Bionic. Эта библиотека загружается в каждый процесс, стандартная же библиотека glibc просто огромная по меркам мобильных устройств, поэтому было принято решение ее переписать и сделать более компактной. Конечно, пришлось кое-чем пожертвовать: Bionic не поддерживает исключения  $C++$  и не совместима с GNU libc и POSIX.

На этом же уровне работает DVM (Dalvik Virtual Machine) — виртуальная машина Java, предоставляющая необходимую функциональность для Java-приложений.

Следующий уровень — уровень каркаса приложений. На этом уровне работают различные диспетчеры:

- Диспетчер активности (Activity Manager) управляет жизненным циклом приложения:
- □ Диспетчер пакетов (Package Manager) управляет установкой пакетов прикладных программ;
- Диспетчер окон (Window Manager) управляет окнами приложений;
- □ Диспетчер ресурсов (Resource Manager) используется для доступа к строковым, графическим и другим типам ресурсов;
- □ Контент-провайдеры (Content Providers) службы, предоставляющие приложениям доступ к данным других приложений;
- □ Диспетчер телефонии (Telephony Manager) предоставляет API, с помощью которого можно контролировать основную телефонную информацию: статус подключения, тип сети и т. д.;
- Диспетчер местоположения (Location Manager) позволяет приложениям получать информацию о текущем местоположении устройства;
- Диспетчер уведомлений (Notification Manager) позволяет приложению отображать уведомления в строке состояния;
- Система представлений (View System) служит для создания внешнего вида приложения (позволяет организовать кнопки, списки, таблицы, поля ввода и другие элементы пользовательского интерфейса).

На уровне приложений работает большинство Android-приложений: браузер, календарь, почтовый клиент, навигационные карты и т. д. Нужно отметить, что Android не делает разницы между приложениями телефона и сторонними программами, поэтому любую стандартную программу можно заменить альтернативной. При разработке приложений программист имеет полный доступ ко всем функциям операционной системы, что позволяет полностью переделать систему под себя.

# 1.4. Google Play Маркет

Популярности платформе Android добавляет сервис Google Play Маркет (ранее Android Market), представляющий собой онлайн-магазин приложений для платформы Android. Сервис Google Play Маркет (или просто Play Маркет) был открыт 22 октября 2008 года. С помощью Play Маркет вы можете не только распространять свои приложения, но и зарабатывать, получая при этом 70 % прибыли от ваших проданных приложений.

На мой взгляд, у Play Маркет есть единственный недостаток — доступ к этому сервису не одинаков для программистов из разных стран. Программисты из одних стран вообще не имеют право размещать на Play Маркет свои приложения, из других — могут размещать приложения бесплатно, из третьих — имеют право свои программы продавать. С другой стороны, бесплатное распространение программы тоже хорошо. Вы можете написать ограниченную версию своей программы и распространять ее бесплатно. Сервис Play Маркет будет рассмотрен в предпоследней главе этой книги. Сейчас же самое время приступить к установке необходимого программного обеспечения.